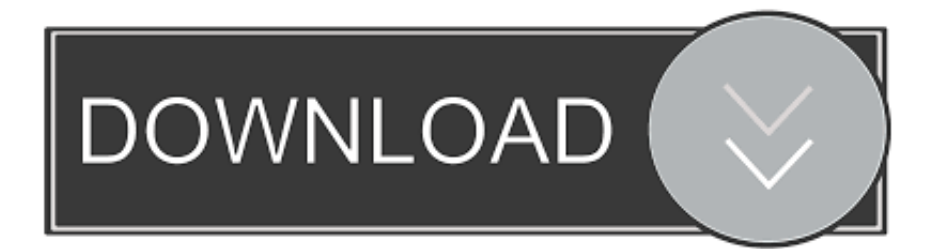

[Ways To Provide Body Payload In Ansible's URI Module \[Update\]](https://bltlly.com/1i2iqf)

[Ways To Provide Body Payload In Ansible's URI Module \[Update\]](https://bltlly.com/1i2iqf)

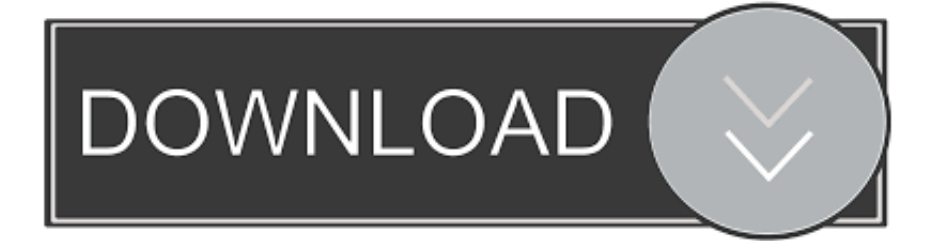

This will be the last part of my short series on the Ansible URI module and this ... and needs the universal unique identifier (uuid) to update an API object. ... { ansible host }}/api/cloud/?name={{ openshift.name }}" method: GET user: ... return\_content: yes body: "{{ openshift\_cloud\_json }}" body\_format: json .... This section describes how to use the Artifactory REST API using cURL as an example. ... JFrog CLI is a compact and smart client that provides a simple interface to ... As a Cloud service, the URL is different from an on-prem installation and the REST ... Notes: All build modules must have the build.name and build.number .... Running Ansible Ad-hoc commands makes trouble when you try to use ... The documentation states this quite clearly by the way: ... This is valid for the command module as well as when running ad-hoc ... Variables make sense between them. ... When passing json content to the URI body parameter, the error message .... Please upgrade to a maintained version. ... The body of the http request/response to the web service. ... Whether or not the URI module should follow redirects. all will follow all redirects. safe ... the client is only doing a GET or HEAD on the URI to which it is being redirected. none will not follow any redirects.. When set to json or form-urlencoded , encodes the body argument, if needed, and ... Whether or not the URI module should follow redirects. all will follow all redirects. ... method. string. Default: "GET". The HTTP method of the request or response. ... This option allows Ansible to fall back to unsafe methods of updating files .... Set json as the body type inside body\_format parameter: - name: REST POST Example uri: url: "{{ webapp\_url }}/api/orgs" method: POST .... hosts: somehost sudo: yes tasks: - name: Get JSON from the Interwebs uri: url=" ... As per documentation at https://docs.ansible.com/ansible/latest/modules/uri\_module. ... name: Example of JSON body parsing with uri module connection: local .... NITRO API call failures result in the uri module task failing immediately and ... resource }}/{{ request\_payload.server.name }}" method: GET status\_code: 200 ... nitro\_pass }}" body\_format: json body: "{{ request\_payload }}" - name: Update .... ... please enable JavaScript in your browser settings, and then refresh this page. ... I want to make a POST request with a body that is a template that uses host ... uri: url: http://{ { inventory\_hostname }}:3000/api/datasources. method: POST ... https://groups.google.com/d/msgid/ansible-project/43016a1f-b11b- .... The body of the http request/response to the web service. ... Whether or not the URI module should follow redirects. all will follow all redirects. ... where "safe" means that the client is only doing a GET or HEAD on the URI to which it is ... safe . yes and no are deprecated and will be removed in some future version of Ansible.. using REST in ansible, using URI module in ansible, how to make rest call using ... The URI module allows us to send XML or JSON payload and get the necessary details. ... If we want to pass the JSON format in the body itself without using the file, we can use ... Keep updating Devops Online Training.. Does anyone have experience with the uri module in Ansible? ... method: POST body: Username: mytppuser. Password: Sup3rS3cr3t ... Someone that is able to get in the middle can use a self-signed certificate on their rogue .... You can use regex filters to make some simple searches in your XML data. ... with uri Ways to provide body payload in Ansible's URI module [Update] Talin to a .... Learn how an ansible playbook automates Solace deployment and integrates ... updating, and deleting a Solace environment for greater efficiency. ... Since SEMP provides a RESTful API, it can be integrated with ... Once the SEMP request body is created, it is executed using the Ansible URI module and ...

Update] Talin to a REST API requires to provide some information, usually in the form of JSON payload. Ansible offers various ways to do that in the URI module in playbooks. In modern applications REST APIs are often the main API to integrate the given APP with the existing infrastructure.. ... HEADER Content-Type="application/json" body="{{ lookup('file','create\_body.json') | to\_json }}" ... This is useful if your json payload is stated inline (and not in a file). ... name: add user to virtual host uri: url: http://0.0.0.0:15672/api/permissions/{{ rabbit\_virtualhost }}/{{ rabbit\_username }} method: PUT user: .... translate a curl PUT command into ansible uri - ansible. ... So far I had no problems translating POST or GET queries into the ansible uri module. ... method: PUT headers: Authorization: "Token " body: '{ "share\_type": ... --data "\$PAYLOAD" http://gitlab/api/v4/projects/2/repository/commits And translated it into .... (Formatting is correct, but doesn't come out well in web app). -- name: Connect to ansible with creds provided uri: url: https://{{ url }}/api/v1/ .... A Subreddit dedicated to fostering communication in the Ansible Community … ... Ways to provide body payload in Ansible's URI module ... plays (in my case azure agent config and updating OS) on multiple VM's (these are windows hosts).. What I needed to do is to interact with the Ansible Tower API to associate a host to a. ... However, when I invoked later on the uri module, I noticed that Jinja2 would ... }}/hosts/" method: POST user: admin password: "{{ towerpass }}" body: ... The second id is the key to get the value from in your input json ...

50e0b7e615

[Facebook , FB](https://works.bepress.com/biothebajab/429/) [Daud movie in hindi download kickass utorrent](https://keyperkaive.localinfo.jp/posts/8862981) [ekonomi pembangunan todaro pdf download](https://www.verzekeringen-op-maat.be/nl-be/system/files/webform/visitor-uploads/herthrhia631.pdf) [Tratado De Nutricion Y Alimentacion Jose Mataix Verdu Pdf Download](http://kaisnowinrof.mystrikingly.com/blog/tratado-de-nutricion-y-alimentacion-jose-mataix-verdu-pdf-download) [Sims 4 Product Key Free](https://bospeopetshis.diarynote.jp/202007181035203059/)

[free download microsoft project 2007 32 bit thru torrent cracked version with key evaluate](https://free-download-microsoft-project-2007-32-bit-thr-11.peatix.com/view) [dragon ball z full episode free download hindi dubbed](https://libro-marketing-de-ricardo-romero-pdf-download.simplecast.com/episodes/dragon-ball-z-full-episode-free-download-hindi-dubbed) **[Dongle Emulator With Multikey X64 Rar](https://maiticonpearl.diarynote.jp/202007181035187567/)** [Bruce Block The Visual Story Pdf Torrent](http://imrettestle.mystrikingly.com/blog/bruce-block-the-visual-story-pdf-torrent) [Roundguard PC Game Free Download](http://site-2723911-8124-3053.mystrikingly.com/blog/roundguard-pc-game-free-download)